## 5.3 Informative Comments

This section provides a short description of each ABNF rule listed above. The related brief and long syntax rules are grouped together with the same description. Where the syntaxes are the same, the rule is listed once and preceded with the text "BS/LS". Where the brief and long syntaxes are different, both rules are listed separately and preceded with "BS" and "LS" respectively.

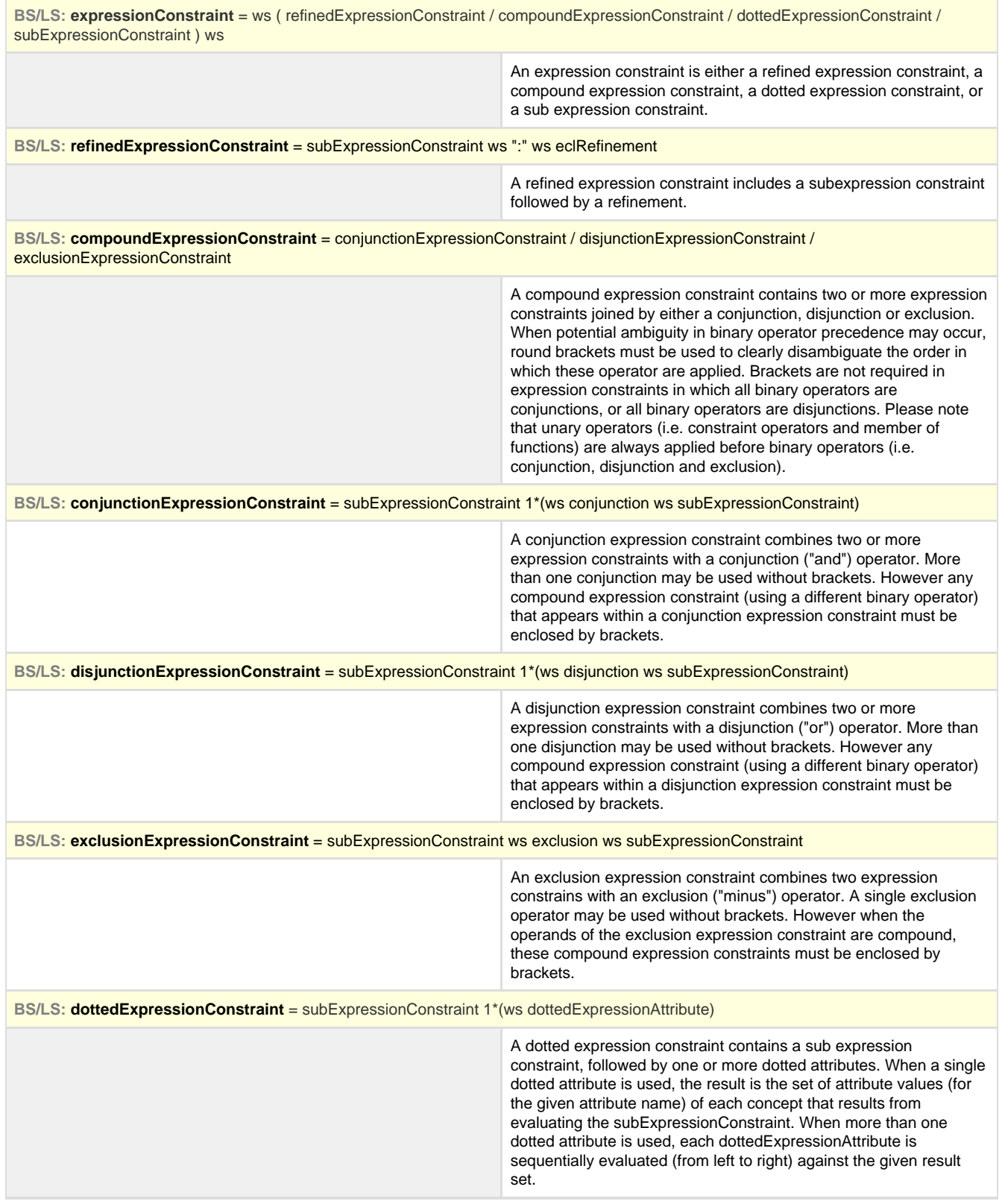

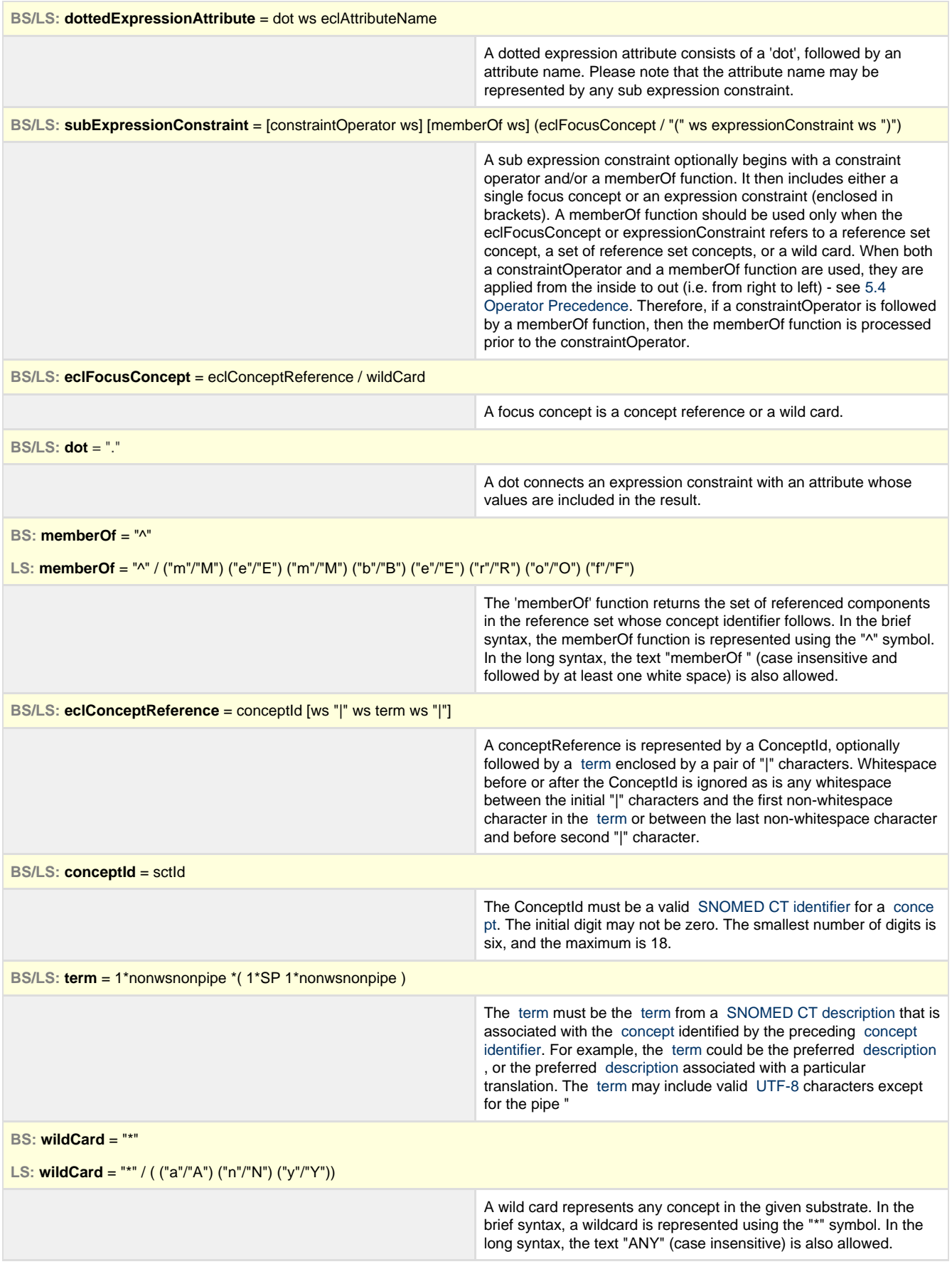

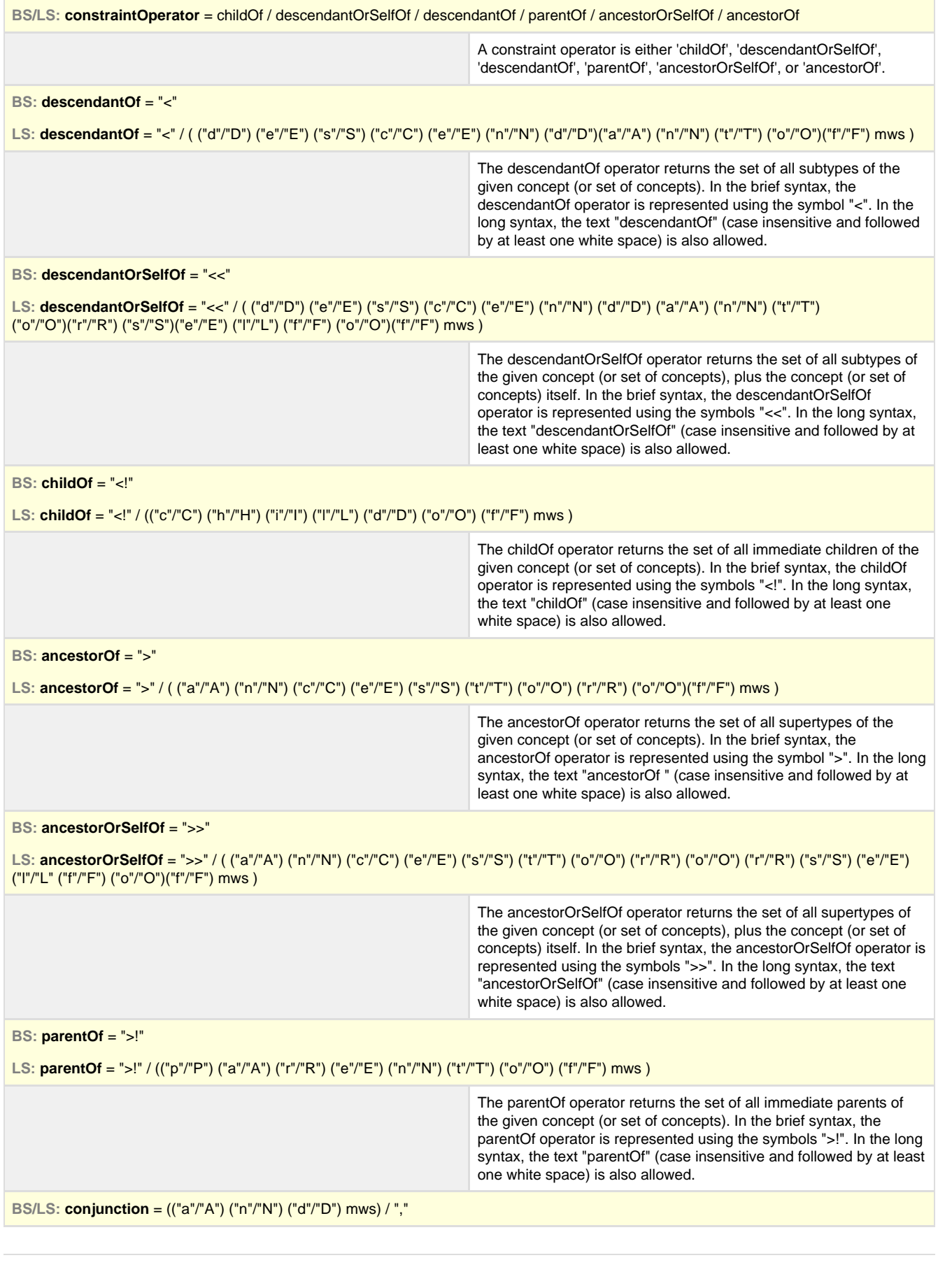

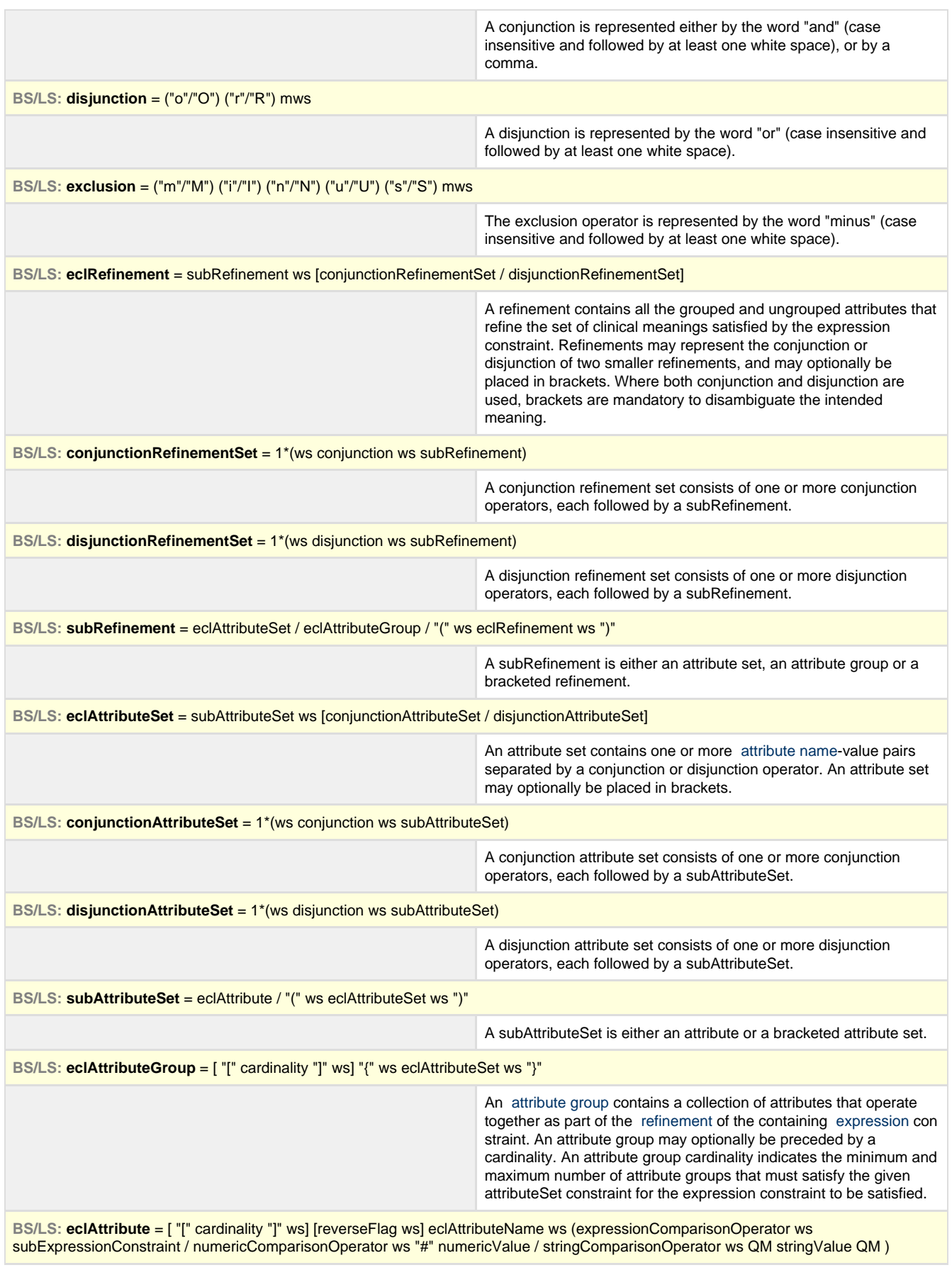

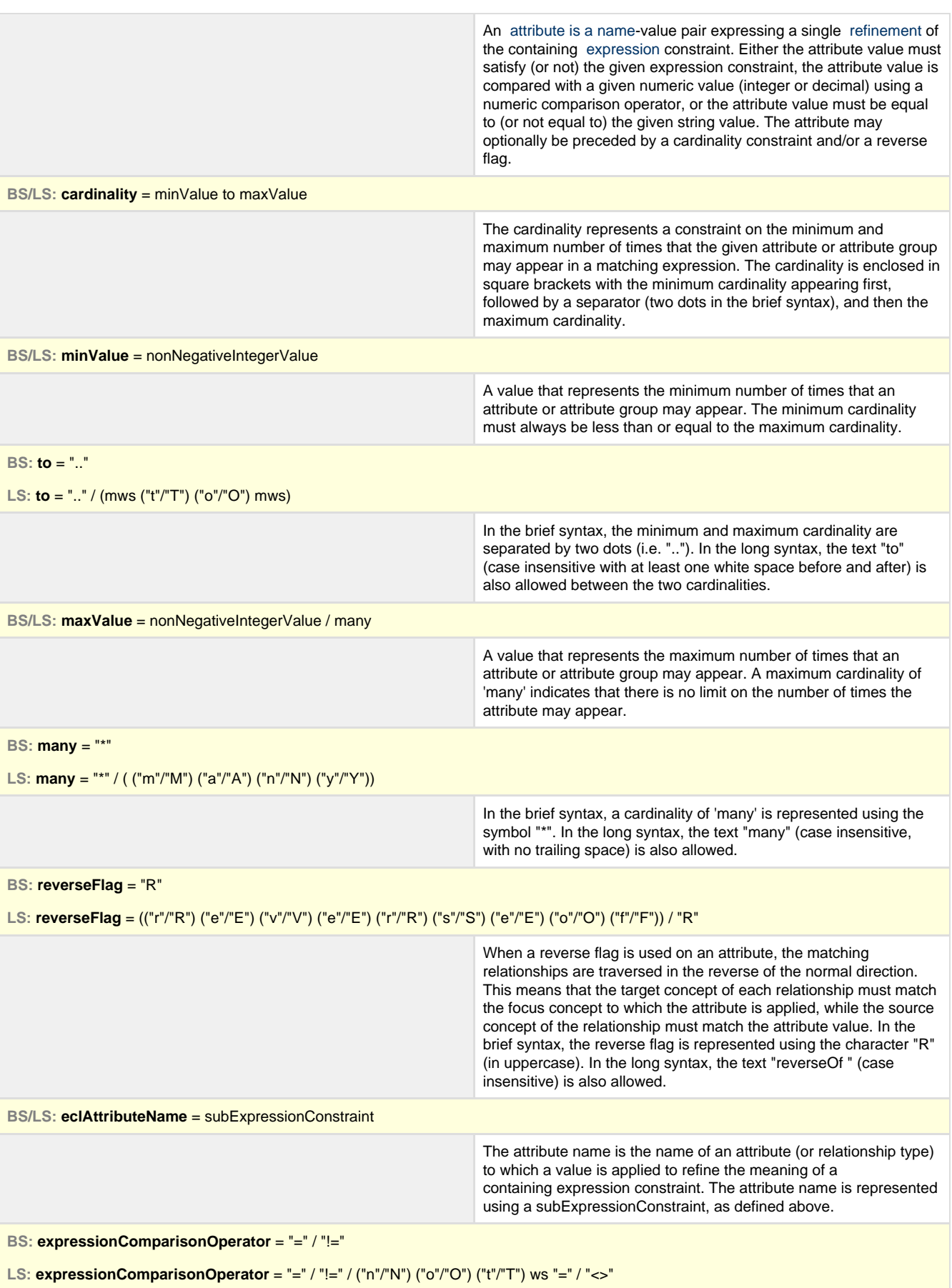

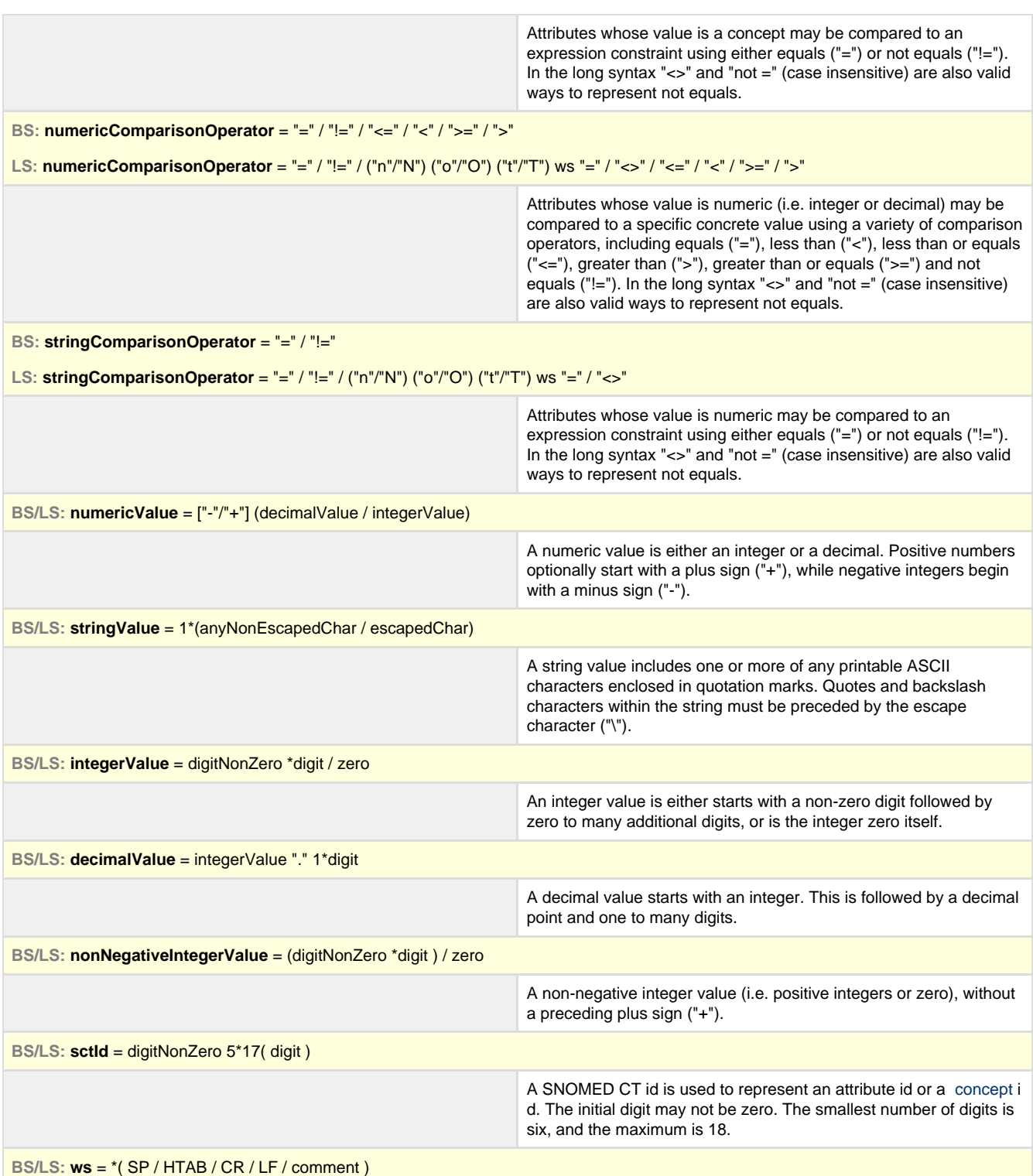

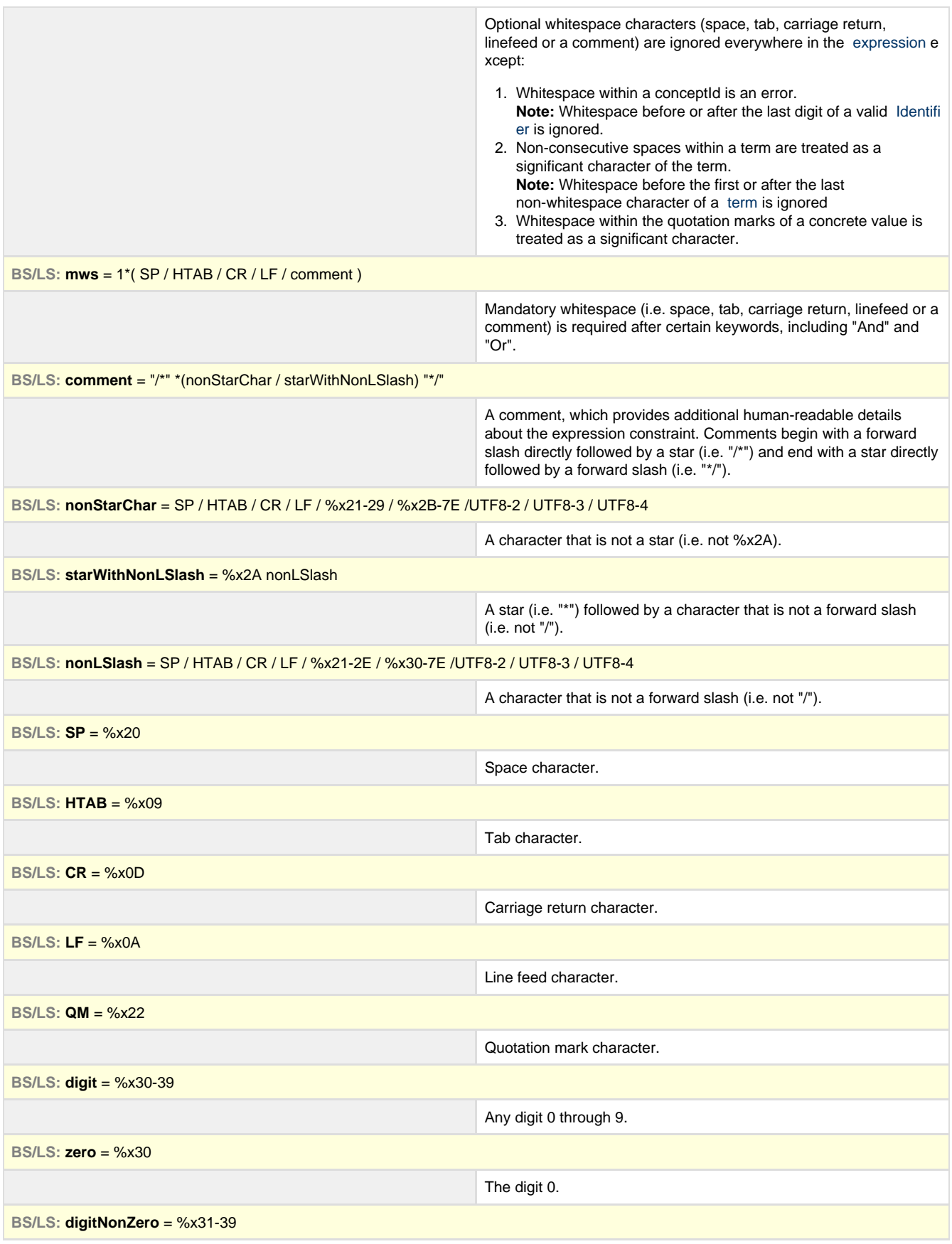

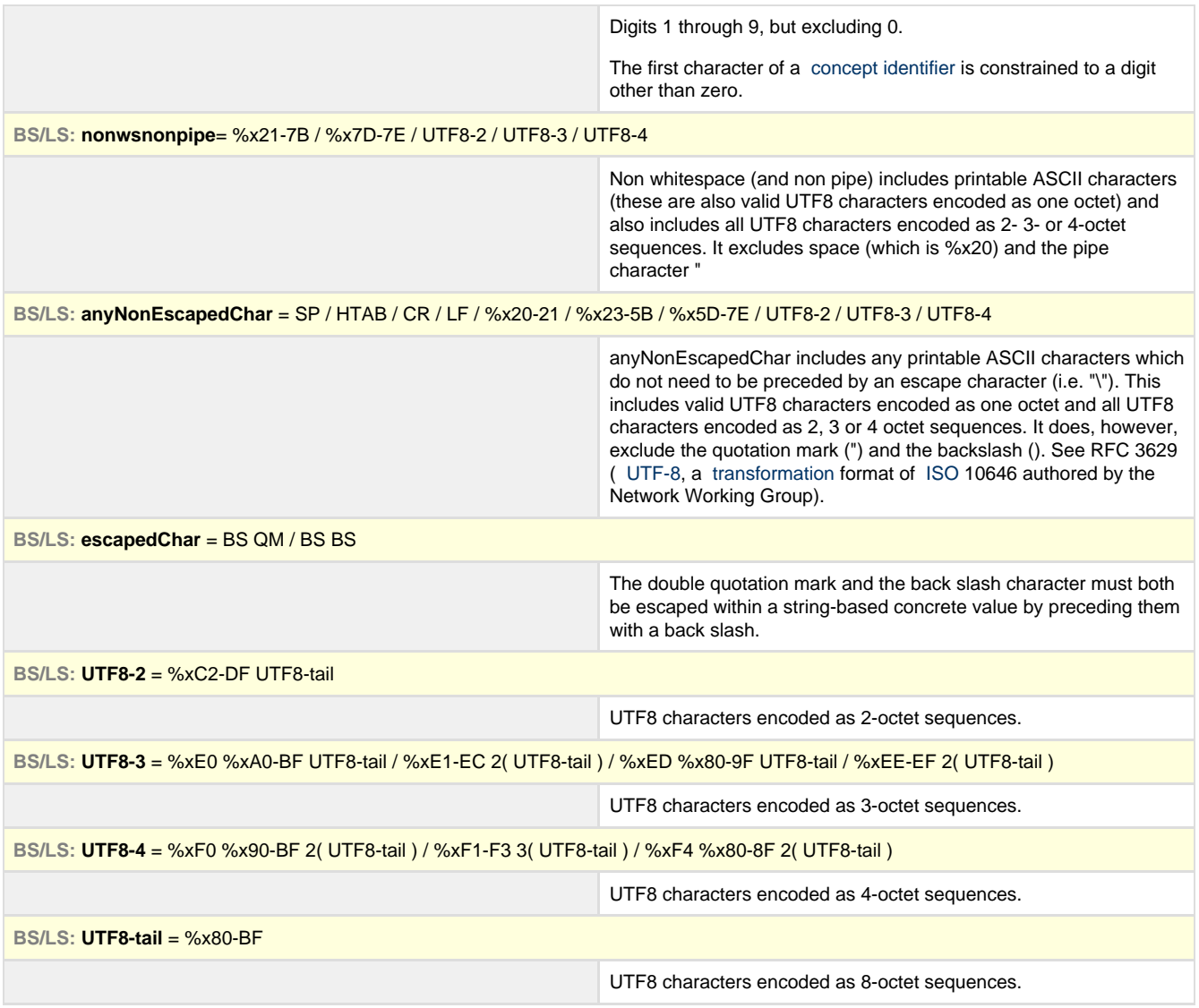